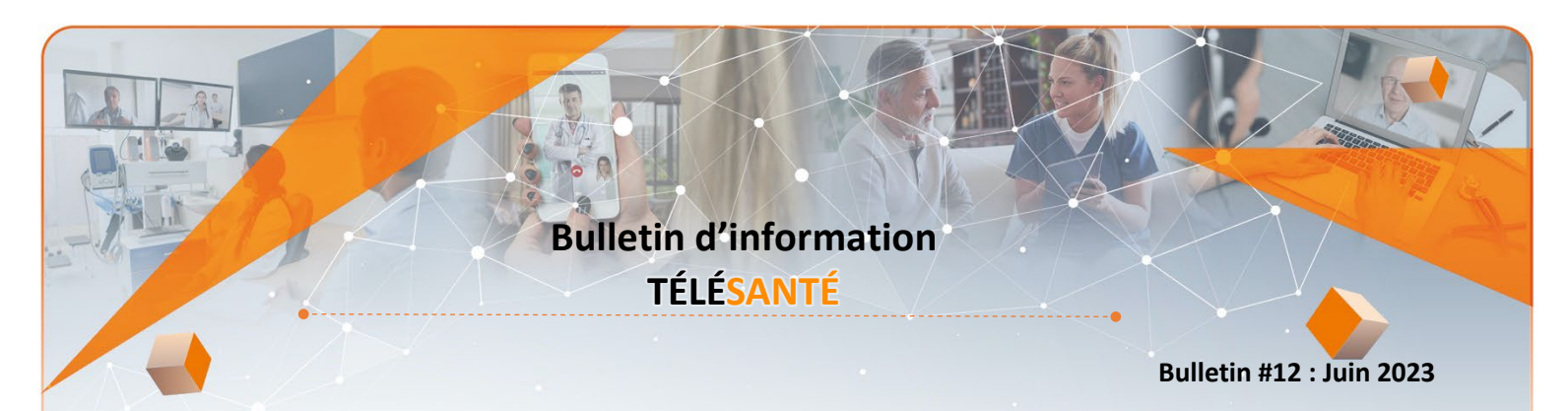

# **Offre de formations sur les compétences numériques**

En collaboration avec le pôle de formation continue partagée du Centre universitaire de santé McGill, la direction de la transformation numérique et de la planification des projets du ministère de la Santé et des Services sociaux a annoncé la mise en ligne d'une offre de formations pour optimiser les pratiques cliniques en misant sur les compétences numériques du personnel du réseau de la santé et des services sociaux (RSSS).

Cette offre vise à soutenir les cliniciens dans l'utilisation des technologies lors des prestations de soins et des services aux usagers et elle sera en constante évolution pour s'adapter aux besoins du personnel. Il est d'ailleurs possible de [proposer des thèmes numériques](https://forms.office.com/Pages/ResponsePage.aspx?id=KP7hBotfdUC_bK4kvhp5kihuGmZtM8hBgQkdK7wy27xUQVpOSDFOUVEzRVgwMkZERjY0SUVONkZTMS4u) pour bonifier l'offre de formation.

Les formations sont accessibles sur la plateforme de l['Environnement numérique d'apprentissage \(ENA\)](https://fcp.rtss.qc.ca/ena-login/index.html) sous la bannière de la Transformation numérique du secteur de la santé et des services sociaux.

Pour toutes questions ou commentaires: [soutien.transformation.numerique@msss.gouv.qc.ca](mailto:soutien.transformation.numerique@msss.gouv.qc.ca)

## **Nouveautés du Réseau québécois de la télésanté (RQT)**

### **Mise à jour des guides Teams pour les patients**

Les guides pour participer à une rencontre virtuelle destinés aux patients ont été mis à jour. Parmi les changements, un lien a été ajouté vers la page du Centre de soutien des services numériques en santé (CSSNS) pour que les usagers puissent obtenir les informations et les coordonnées de soutien pour les téléconsultations.

Vous êtes invités à partager ces guides en fournissant les liens dans les courriels et autres communications destinés aux usagers à qui des téléconsultations sont offertes.

Liens vers les pages du portail du RQT où se trouvent les guides :

- [Participer à une rencontre virtuelle planifiée](https://telesantequebec.ca/patient/patient-rencontres-virtuelles/)
- [Coffre à outils pour le patient et sa famille](https://telesantequebec.ca/patient/coffre-a-outils-pour-le-patient-et-sa-famille/)

Lien vers les guides en format PDF :

- [Guide du patient pour une rencontre virtuelle –](https://telesantequebec.ca/wp-content/uploads/2023/03/guide-rapide-teams-patient-032023.pdf) Guide rapide (PDF 424 Ko) [\(version anglaise\)](https://telesantequebec.ca/wp-content/uploads/2023/03/guide-rapide-teams-patient-ang-032023.pdf)
- [Guide de démarrage pour une rencontre individuelle –](https://telesantequebec.ca/wp-content/uploads/2023/03/guide-detaille-teams-patient-032023.pdf) Guide détaillé (PDF 1,0 Mo) [\(version anglaise\)](https://telesantequebec.ca/wp-content/uploads/2023/03/guide-detaille-teams-patient-ang-032023.pdf)

### **Nouvelle page pour les médecins**

Une nouvelle page s'adressant aux médecins a été ajoutée sur le portail RQT : *[Votre adresse sécurisée « .med](https://telesantequebec.ca/professionnel/adresse-securisee-med/)* ». Cette page contient l'information nécessaire au sujet de l'adresse courriel sécurisée attribuée aux médecins. Elle présente aussi les avantages d'activer l'abonnement Microsoft 365 ainsi que différentes ressources pour accompagner les médecins et leurs agentes administratives pour l'activation de l'abonnement.

Québec<sup>\*\*</sup>

### **Mise à jour et refonte de plusieurs pages du portail RQT**

Le RQT a mis à jour plusieurs pages de son portail.

- Refonte de la page de navigation *Ressources pour le professionnel de la santé et le médecin;*
- Mise à jour de la section destinée aux professionnels de la santé pour la télédermatologie et la téléassistance en soins de plaies;
- Mise à jour de la page de navigation *Découvrir la suite Microsoft 365.*

### **Chat GPT**

La direction des ressources informationnelles (DRI) [vous invite à être vigilants](http://zone-ciusss.r03.rtss.qc.ca/dri/actualites/Pages/DRI_chat-gpt.aspx) quant aux nouveaux logiciels conversationnels propulsés par l'intelligence artificielle (IA) tels que Chat GPT. Bien que ceux-ci semblent présenter plusieurs avantages, leur utilisation comporte aussi des risques dont celui de compromettre la sécurité de vos données de façon durable. En effet, l'IA :

- ne connaît pas de limites quant à la fin ou à la durée d'utilisation des données;
- ne fait pas la différence entre un renseignement confidentiel, personnel et public.

Vos conversations sont donc susceptibles d'être divulguées et vous pourriez être exposé à de fausses informations.

Il est essentiel de faire preuve de prudence pour préserver la sécurité de vos données mais également celle des usagers et celles de tout le réseau.

Voici les recommandations émises par la DRI pour vous protéger de ces risques :

- N'échangez jamais des renseignements personnels, confidentiels ou sensibles sur ces plateformes;
- Ne vous fiez pas aveuglément aux réponses fournies par les agents conversationnels, validez ces réponses auprès de sources sûres;
- Privilégiez l'utilisation de votre compte corporatif si vous faites une utilisation professionnelle de ces outils;
- Évitez le recours à des applications tierces servant d'intermédiaire avec les outils conversationnels;
- Adoptez une approche sécuritaire lors de votre connexion à ces outils (authentification à facteurs multiples [MFA], mot de passe robuste, etc.);
- Ne développez pas d'agents conversationnels sans préalablement obtenir les autorisations nécessaires (Direction des ressources informationnelles [DRI]).

#### **Ressources en télésanté**

- Consulter le site internet du CIUSSS de la [Capitale-Nationale](https://www.ciusss-capitalenationale.gouv.qc.ca/fr/professionnels-sante/telesante) afin d'avoir accès aux outils, formations et lignes directrices de l'établissement.
- Consulter le site internet du Réseau [québécois](https://can01.safelinks.protection.outlook.com/?url=https%3A%2F%2Ftelesantequebec.ca%2Faide-et-soutien%2Fcoffre-a-outils-pour-le-professionnel-en-telesante%2F&data=04%7C01%7Ctelesante.ciussscn%40ssss.gouv.qc.ca%7C675024e42f24412b4e8308d90f13b40b%7C06e1fe285f8b4075bf6cae24be1a7992%7C0%7C0%7C637557399560156811%7CUnknown%7CTWFpbGZsb3d8eyJWIjoiMC4wLjAwMDAiLCJQIjoiV2luMzIiLCJBTiI6Ik1haWwiLCJXVCI6Mn0%3D%7C1000&sdata=uXePYBEriZn0xFZBhf3wWKWSeK2unVnSM2okqc7GIo4%3D&reserved=0) de la télésanté pour accéder aux coffres à outils des professionnels et du patient.
- Pour toutes questions concernant la télésanté, contactez-nous par courriel au: telesante.ciussscn@ssss.gouv.qc.ca

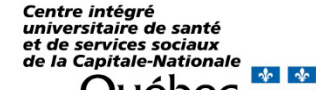

**L'équipe de TÉLÉSANTÉ**